## **Cooling IBM Supercomputers**

## Prepared for Energy Efficient High Performance Computing Working Group

Paul Coteus IBM Fellow and Chief Engineer, Data Centric Systems 6/18/2015

# Disclaimer

- What follows is for existing products or experimental work
- It is not a commitment to future products

### Recent History:

## Blue Gene/Q, SuperMUC, POWER 775

- All machines used direct-water-cooling of above-ambient water for a majority of the compute rack power
- All machines operated with a constant temperature and flow inlet water supply provided by a coolant distribution unit (CDU)
	- Filtered to not plug quick-connects and fine pitch fins
	- Treated with biocides and corrosion inhibitors
- POWER 775 had integrated in-rack CDUs, SuperMUC at LRZ had custom 1 MW CDUs, Blue Gene/Q used both commercial rack-sized CDUs and facility level CDUs
	- For Blue Gene/Q, created fast-acting shutoff valve to protect against leaks. See next slide.
- All machines had a (correlated) choice of inlet flow rate and inlet water temperature
	- See slide 4 for conceptual allowed operating envelope.
	- Some clients would seasonally change inlet water temperature (and flow) to stay within envelope
- POWER 775 and Blue Gene/Q could measure water temperature and flow.
	- Periodically stored in a database along with device temperatures
	- Accuracy depended on measurement method

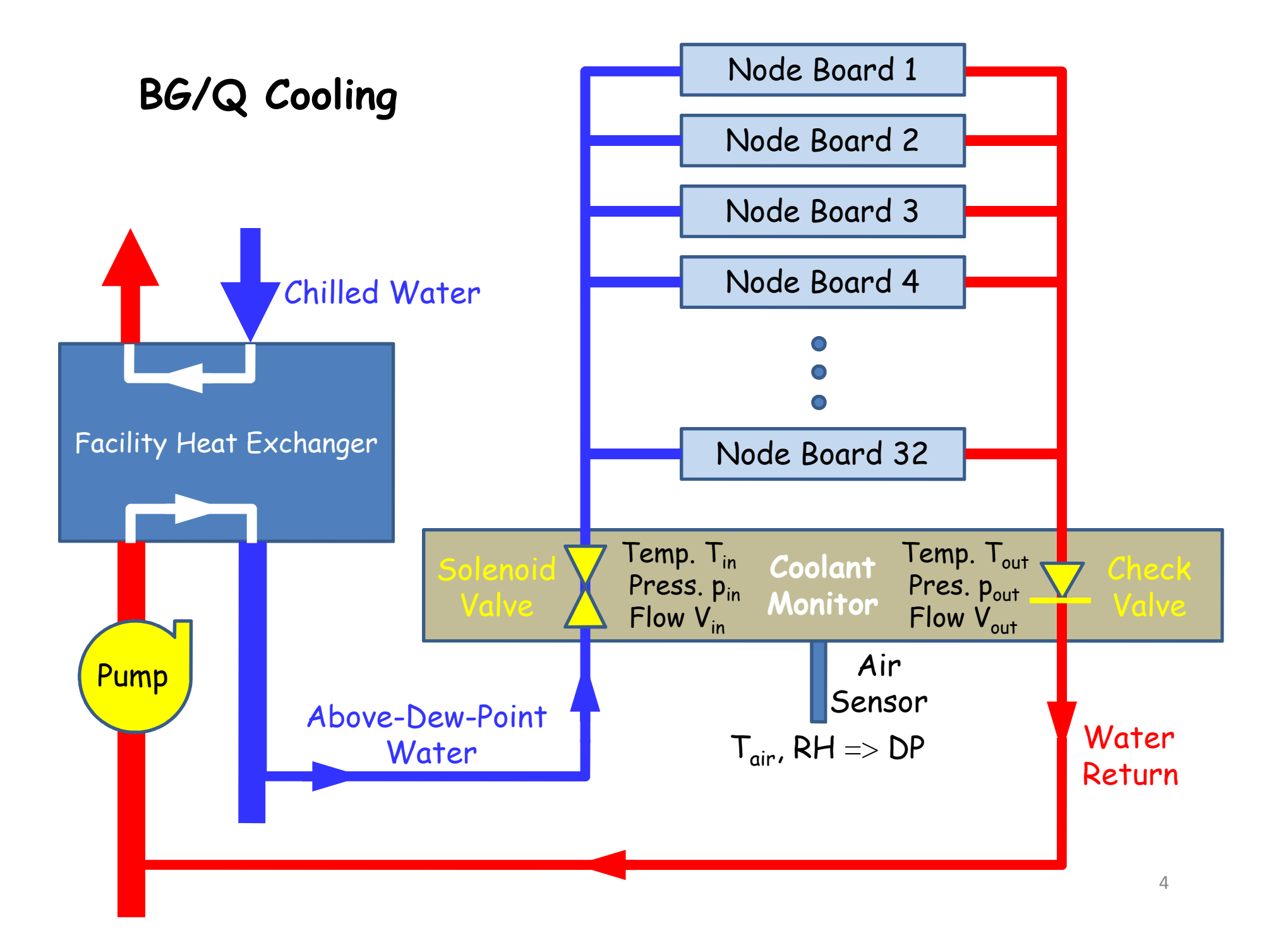

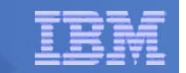

### Example: Flow Rate vs. T1 (inlet water temp)

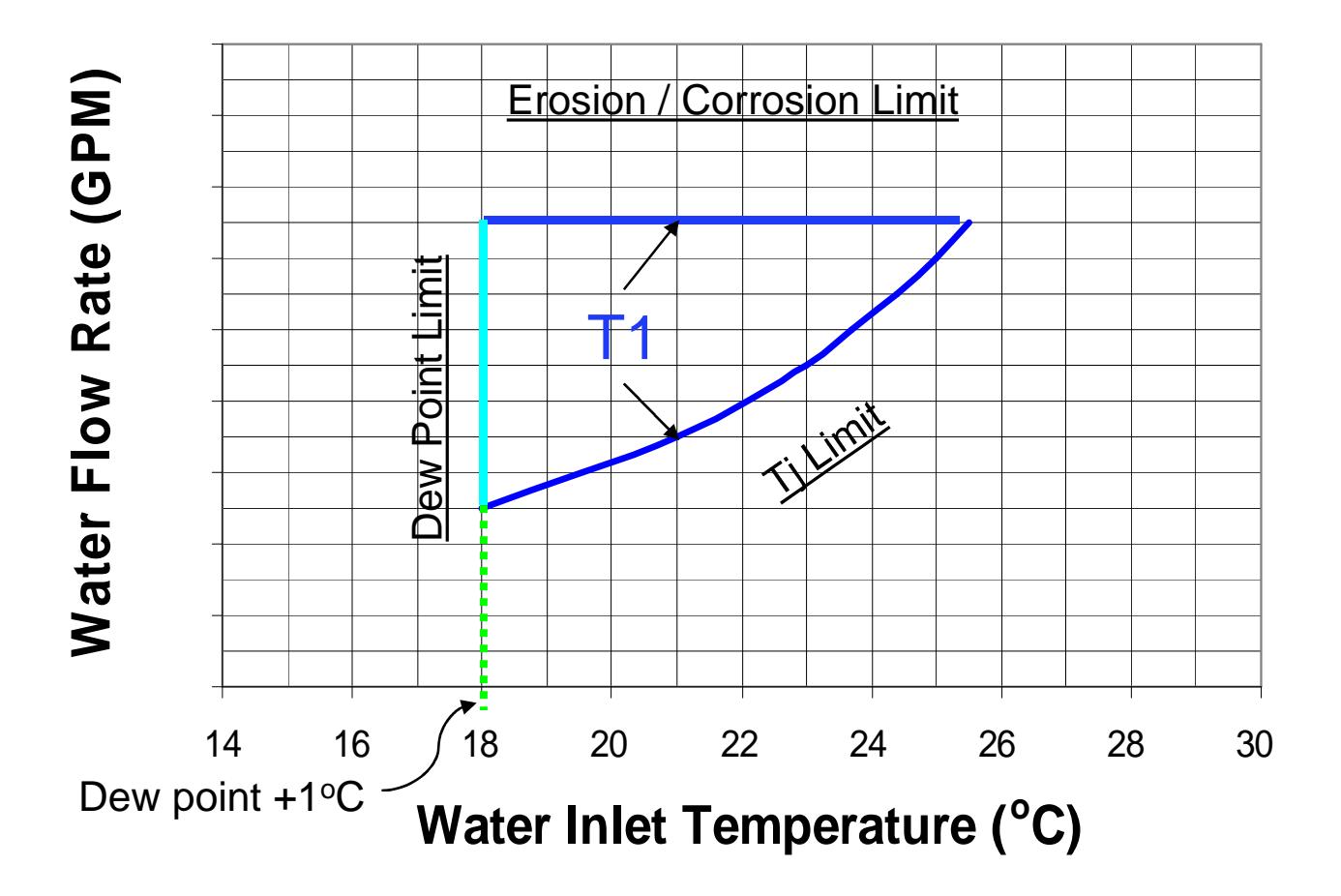

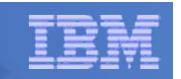

### Example: Flow Rate vs. T2 (Outlet Temp

T1: inlet water temperature to Rack T2: return water temperature to facility

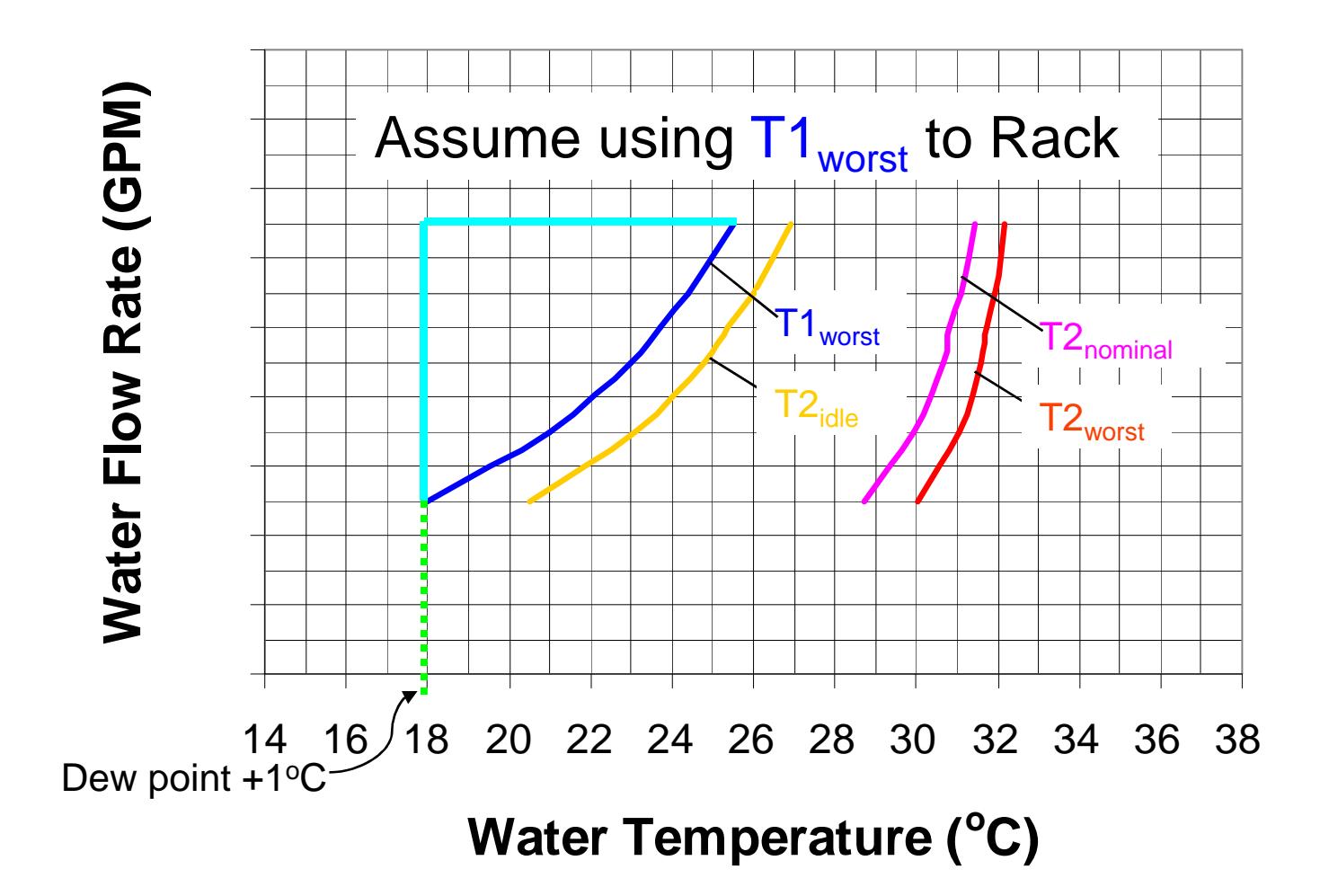

# Facility Considerations

- Previous curves were for maximum power
	- **Facility is free to change flow rate or temperature to stay within envelope**
	- **Additionally, inlet water temperatures can always be reduced as dew-point falls.**
- Compute racks will vary in power, depending on application
	- Maximum envelop is still valid
- If all nodes were doing the same thing, then:
	- Envelopes change as a function of rack power but that can be pre-computed
	- If it were desired to operate with as hot an exit water temp as possible (to maximize "free cooling") then for direct cooling loop could just regulate to exit water temperature
- But all nodes may not be doing the same thing, which makes fine-grained regulation problematic.
	- In general, IBM goes not recommend fine-grained regulation of temperature or flow.

# Energy Aware Scheduler (EAS)

- IBM Platform Computing Job Scheduler (LSF) can "learn" job attributes and manage CPU, GPU power.
	- Finds total energy, runtime, and and maximum power as a function of CPU frequency
	- Controls CPU and GPU power states through configurable policy (minimal time, or minimal total energy, or …)
	- If no information is available (first time job is run) then prudent assumptions is it will draw maximum power
	- This job information is used for energy aware scheduling (manage to power caps, etc)
	- Currently in prototype stage using X86 CPUs.

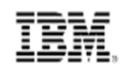

### **Energy Aware Scheduling Policies**

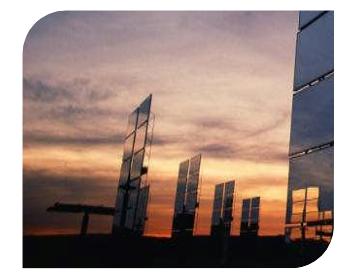

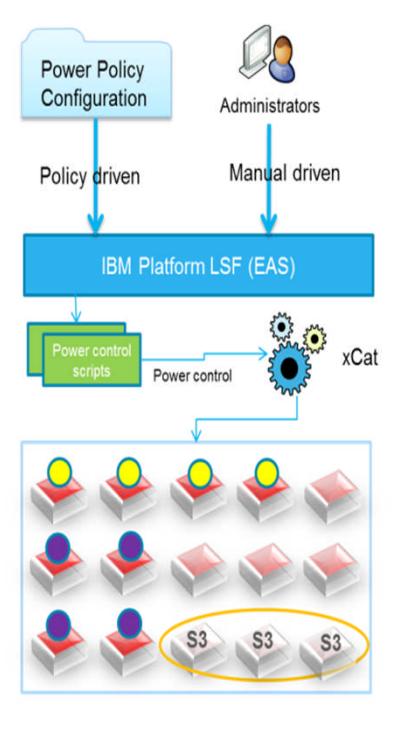

#### **Idle Nodes:**

Policy Driven Power Saving

- Suspend the node to the S3 state (saves~60W)
- Suspend/Hibernate via xCat
- Idle for a configurable period of time.
- Policy windows (i.e. 22:00 07:00)
- Site customizable to use other suspension methods
- Power Saving Aware **Scheduling** 
	- Schedule jobs to use idle nodes first (Power saved nodes as last resort)
	- Aware of job request and wake up nodes precisely on demand
	- Safe period before running job on resumed nodes
- Manual management
	- Suspend, resume, history

#### **Active Nodes:**

- Ability to set the node/core frequency for a given job/application/user.
- Intelligent prediction of performance, power consumption and runtime of applications at different frequencies
- Energy Saving Policies
	- $-$  Save energy with a degradation  $\le$ X% (lower freq)
	- Minimize the time to Solution (raise freq)
- Collection of the power usage for an application (AC and DC)
- Scheduling thresholds based on other environmental factors – such as node temperature

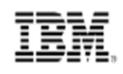

### **Power Capping Policy - Example Configuration**

- Power is cheaper overnight, so allow more power to be used at night, and less during the day when it is more expensive
- Add definition of the Power Capping policy to the lsb.threshold file, for example:

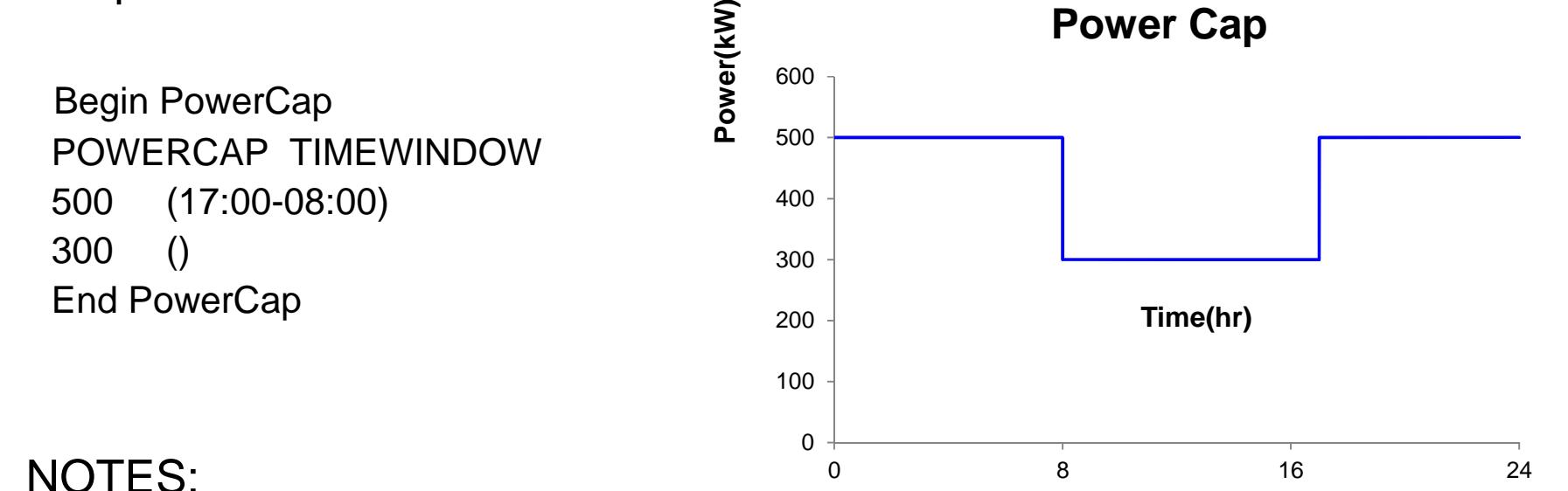

- - POWERCAP values must be in kilowatts (kW).
	- TIMEWINDOW values must follow a 24 hour clock.
- $\gamma_{\rm 10}$   $\gamma_{\rm 2015}$   $\sim$  POWERCAP with an empty TIMEWINDOW () is treated as a default.  $\gamma_{\rm 2015~IBM\, Corporation}$

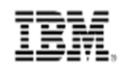

### **Power Capping Policy - Submitting Jobs**

- The Administrator enables the power capping policy
- Submit a job, which uses an energy tag, for example: # bsub -x –a "eas(**mytag**, **minimize\_time**)" a.out Job <307> is submitted to queue <admin>.
- Check the job's information:

# bjobs –l

Job <307>, User <test>, Project <default>, Status <RUN>, Queue <admin>, **Combined**

```
CPU Frequency <2.30 GHz(auto)>, Energy policy tag <test.mytag>, Command
\leqa.out>
```
Tue Feb 3 21:21:32: Submitted from host <idb3c21>, CWD </home>, Exclusive Execution, Rerunnable;

Tue Feb 3 21:21:32: Started on <idb3c20>, Execution Home </home/test>, Execution CWD </home>;

#### … **EXTERNAL MESSAGES:**

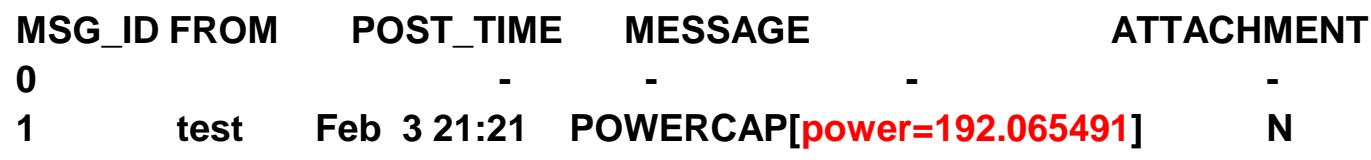

 $\overline{111}$  • The job will only be dispatched if it will not violate the power cap policy.